# **MITK data management**

Introduction to basic concepts of the Medical Imaging Interaction Toolkit

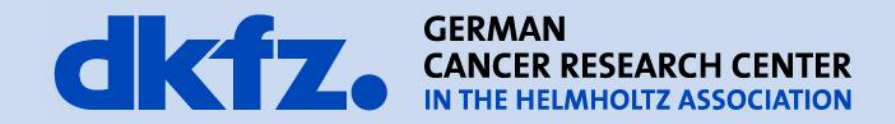

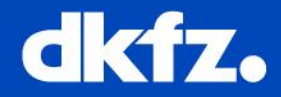

#### **Pattern: Shared Repository**

**Data needs to be shared between components**. In sequential architectures like LAYERS or PIPES AND FILTERS the only way to share data between the components (layers or filters) is to pass the information along with the invocation, which might be inefficient for large data sets. Also it might be inefficient, if the shared information varies from invocation to invocation because the components' interfaces must be prepared to transmit various kinds of data. Finally the long-term persistence of the data requires a **centralized data management**.

In the **SHARED REPOSITORY pattern** one component of the system is used as a **central data store**, accessed by all other **independent** components. This SHARED REPOSITORY offers suitable means for accessing the data, for instance, a query API or language. The SHARED REPOSITORY must be scalable to meet the clients' requirements, and it must ensure data consistency. It must handle problems of resource contention, for example by locking accessed data. The SHARED REPOSITORY might also introduce transaction mechanisms.

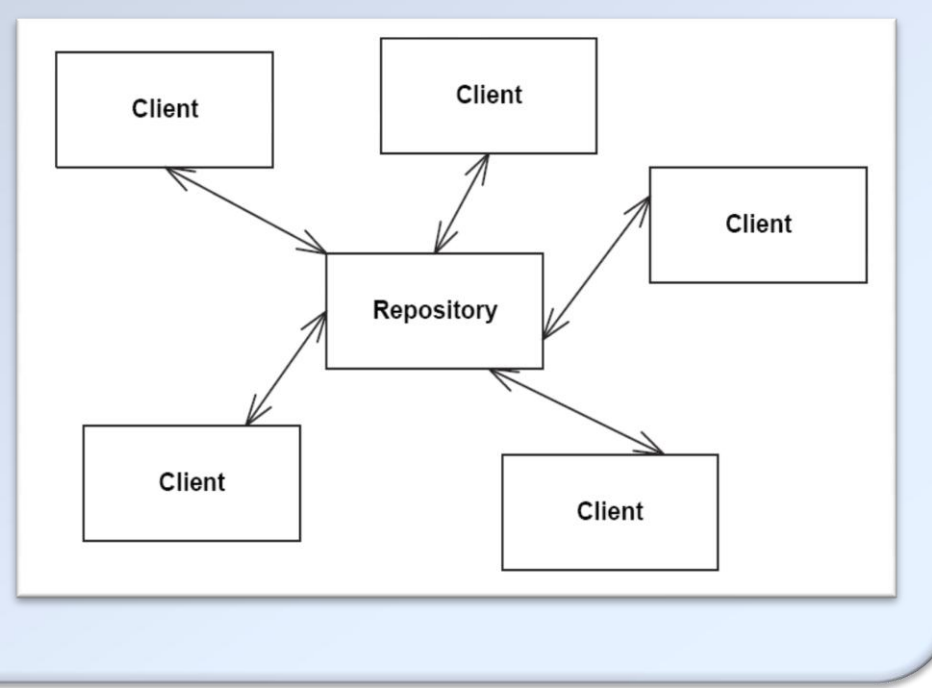

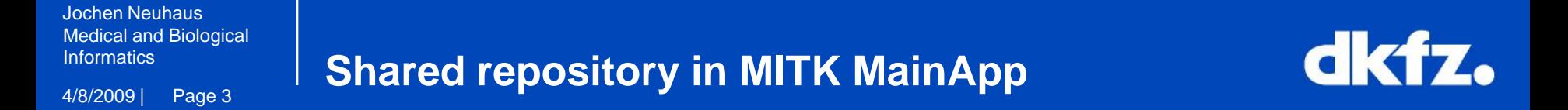

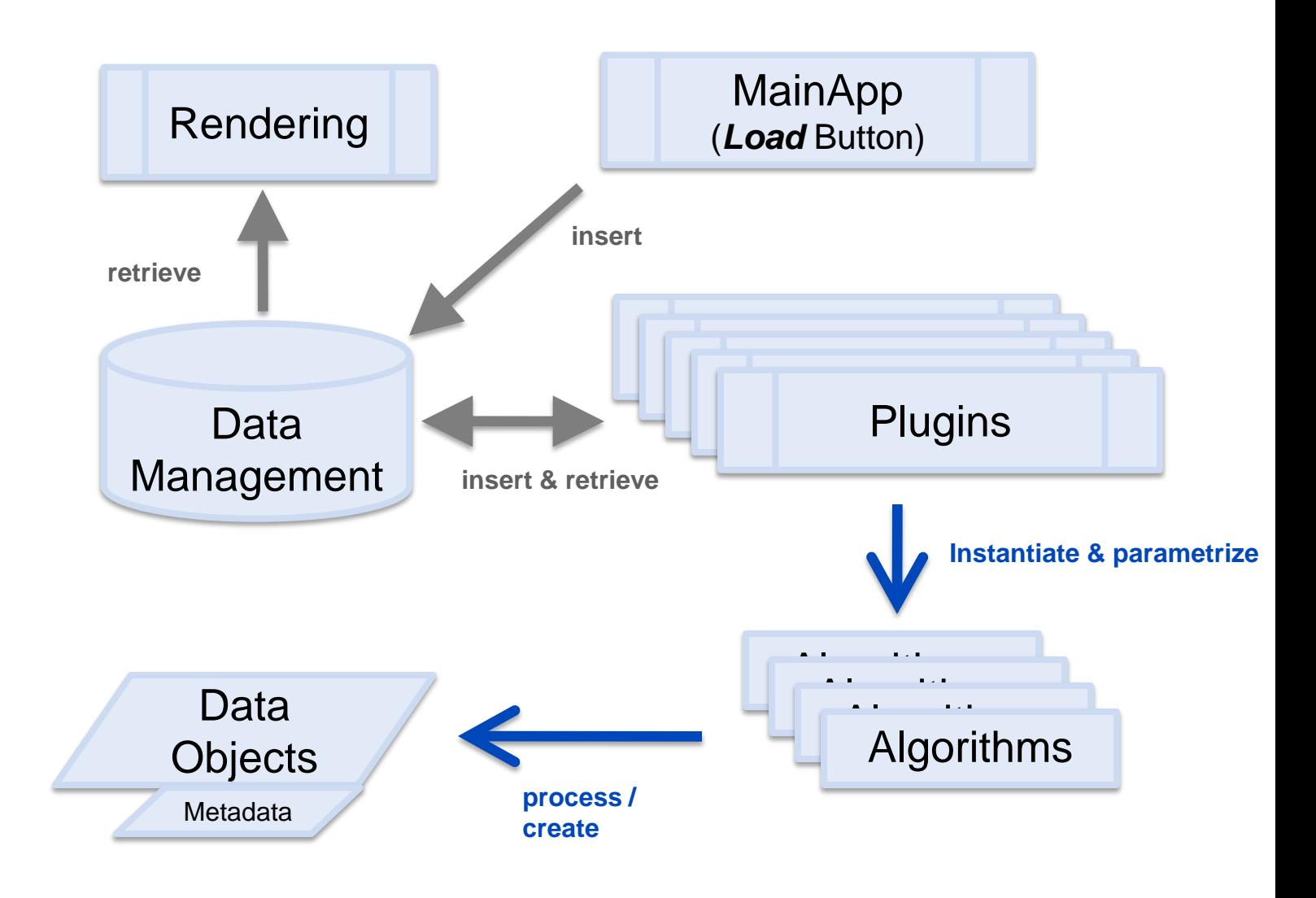

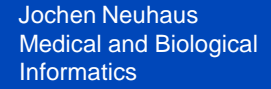

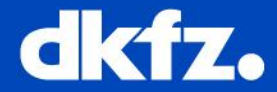

• Data Object is encapsulated in DataTreeNode

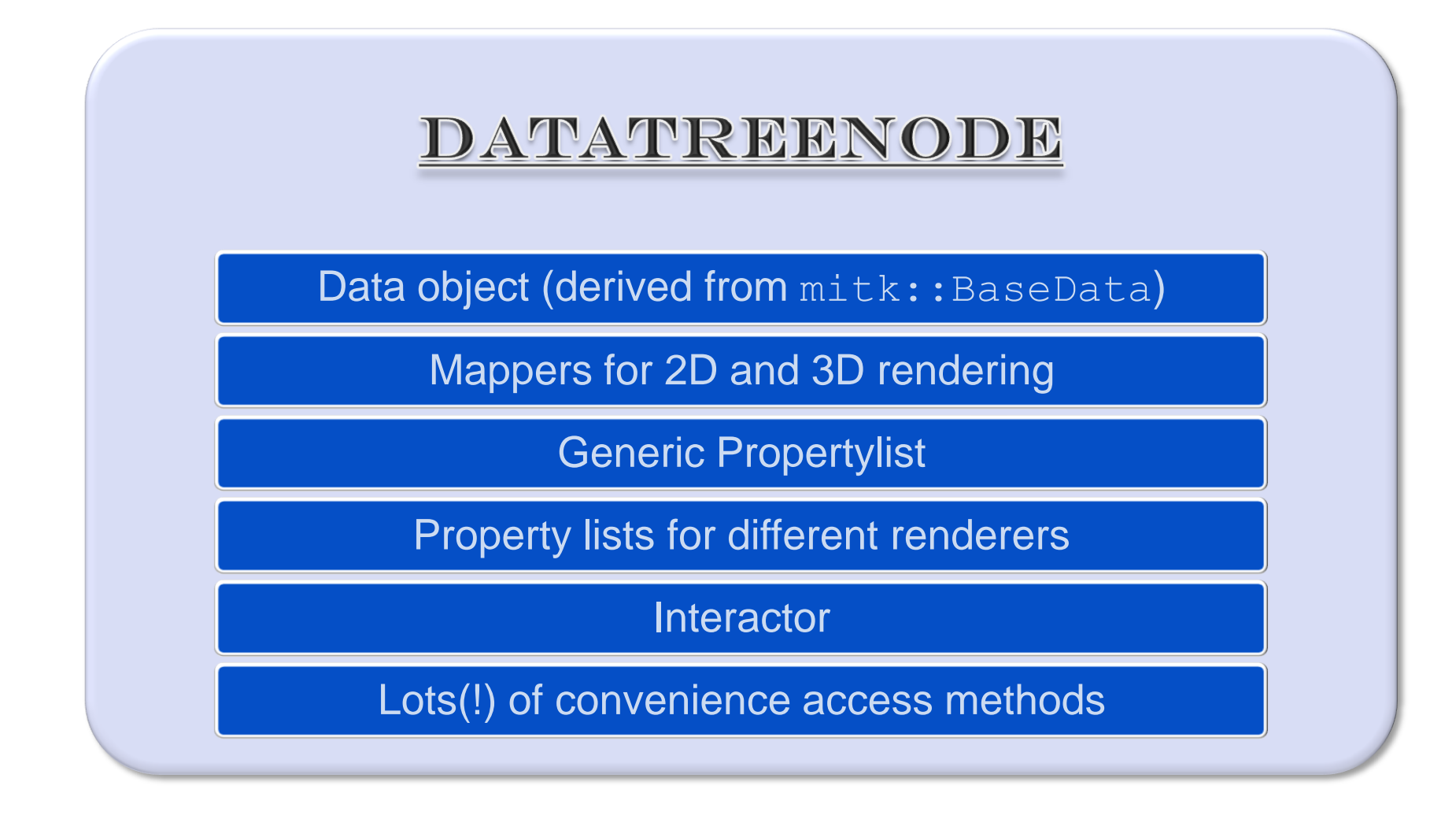

### Informatics **DataTreeNode**

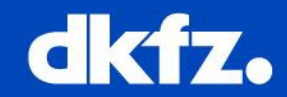

```
mitk::Surface::Pointer myData = mitk::Surface::New();
```

```
mitk::DataTreeNode::Pointer myNode = mitk::DataTreeNode::New();
myNode->SetData(myData);
```

```
myNode->SetName("My surface node");
mitk::Color color; color.Set(1.0f, 0.0f, 0.0f);
myNode->SetColor(color);
```

```
mitk::VtkRepresentationProperty::Pointer repProp = 
                             mitk::VtkRepresentationProperty::New();
repProp->SetRepresentationToWireframe();
myNode->SetProperty( "representation", repProp, 
                      myWireFrameRenderWindow->GetRenderer());
```

```
mitk::AffineInteractor::Pointer interactor = 
    mitk::AffineInteractor::New( "AffineInteractions ctrl-drag", myNode);
```
// Now add myNode to a data repository...

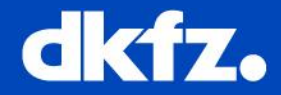

- Describes how data should be rendered
- Arbitrary metadata
- Identifier, Flags
- mitk::DataTreeNode stores Metadata as named Property objects in a mitk::PropertyList ( *name* → value)
- Generic PropertyList & renderer specific PropertyLists
- Available data types:
	- Bool, float, int, string, enumeration
	- Point3D, Vector3D
	- Color, Material, Lookup table, Transfer function
	- Tags

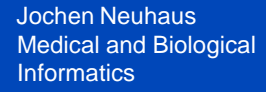

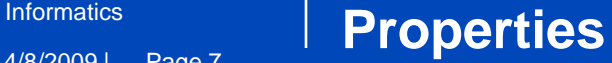

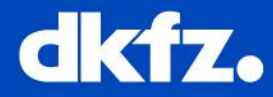

### • Rendering specific properties

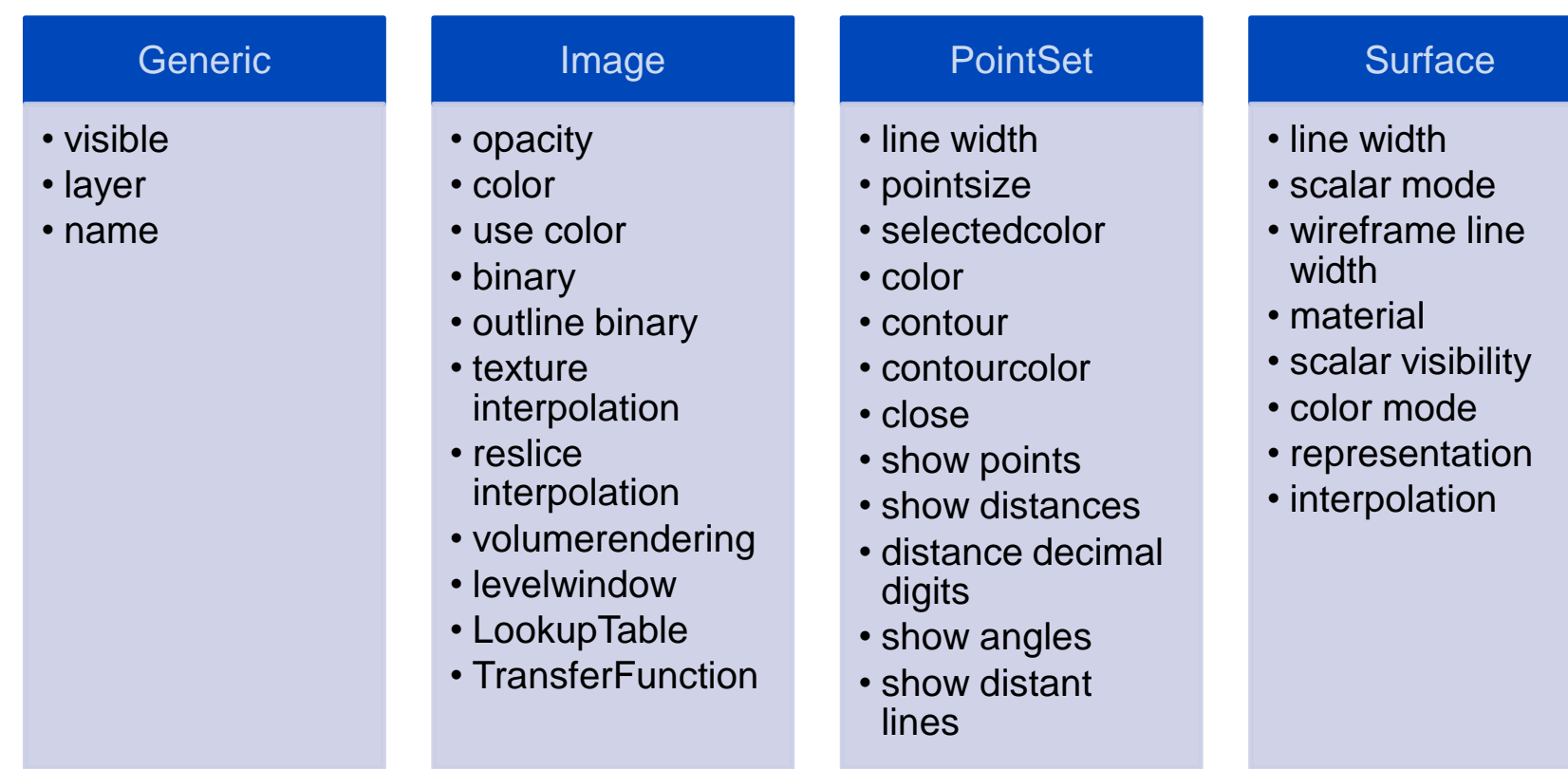

- Many more are used by individual functionalities…
	- e.g. *volume*, *helper object, active navigation image, tip offset,…*

#### Jochen Neuhaus Medical and Biological

4/8/2009 | Page 8

### Informatics **central data repository classes in MITK**

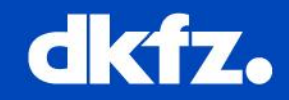

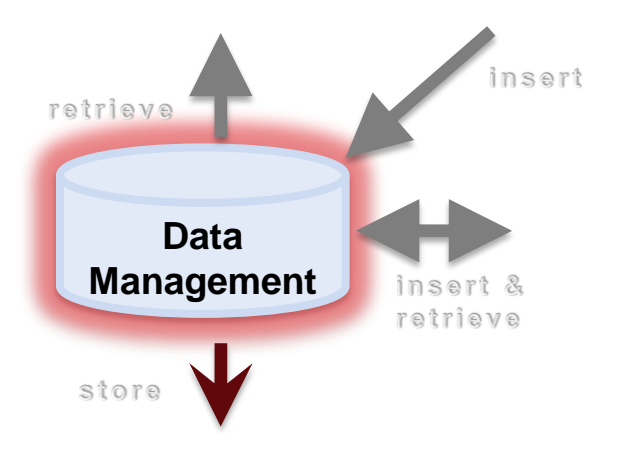

### • **mitk::DataTree**

- Tree structure
- Use iterators to add & retrieve data
- **mitk::DataStorage**

Used in Qt3 MainApp

- Graph structure
- *"SQL like"* add & retrieve of data
- **mitk::DataTreeStorage**
	- Encapsulation of DataTree
	- Provides DataStorage's "Database like" interface

Used in Qt4 OpenCherry MainApp

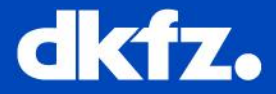

Data management with the mitk::DataStorage

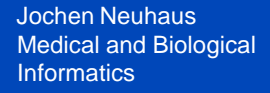

## Informatics **DataStorage**

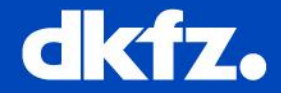

- Database like queries for objects
	- Similar to *SELECT \* FROM repository WHERE*

*DataType == mitk::Image*

- Predicate objects to build WHERE statement
- Stores relation of objects in a *directed acyclic graph*
	- object can be derived from multiple source objects
	- object can have multiple children objects
- Events:
	- *AddNodeEvent*
	- *RemoveNodeEvent*

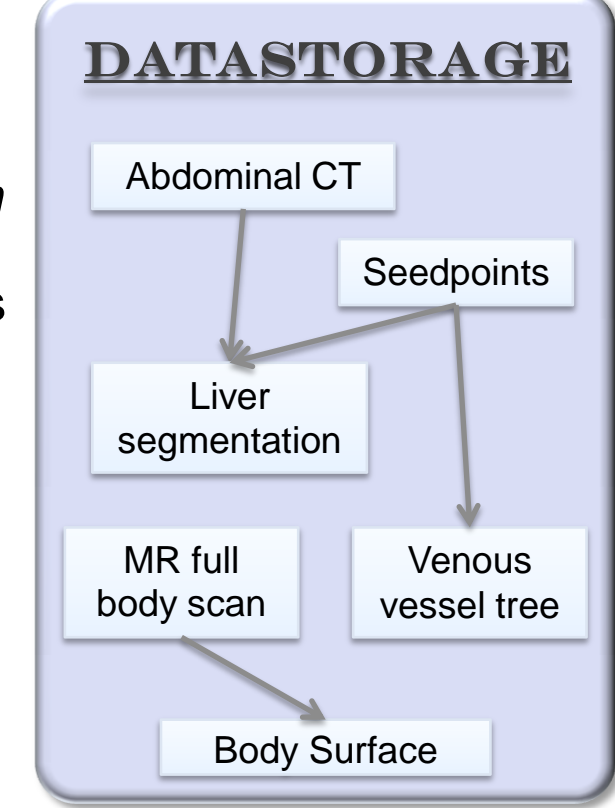

```
Jochen Neuhaus
Medical and Biological
```
## Informatics **Adding elements**

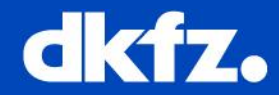

```
/* create some DataTreeNodes */
mitk::DataTreeNode::Pointer n1 = mitk::DataTreeNode::New();
mitt:Image::Pointer image = mitt::Image::New();
n1->SetData(image);
mitk::DataTreeNode::Pointer n2 = mitk::DataTreeNode::New();
mitk::Surface::Pointer surface = mitk::Surface::New();
n2->SetData(surface);
mitk::Color color; color.Set(1.0f, 0.0f, 0.0f);
n2->SetColor(color);
mitk::DataTreeNode::Pointer n3 = mitk::DataTreeNode::New(); 
n3->SetColor(color);
/* Create Data Storage */
mitk::DataStorage::Pointer ds = mitk::DataStorage::GetInstance();
/* Fill DataStorage */
ds->Add(n1);
ds->Add(n2);
mitk::DataStorage::SetOfObjects::Pointer parents = 
                         mitk::DataStorage::SetOfObjects::New();
parents->InsertElement(0, n1); // n3 is source of n1
ds->Add(n3, parents);
```
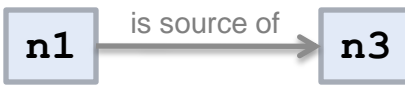

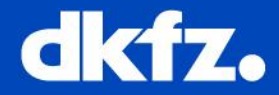

```
/* retrieve all objects */
```

```
mitk::DataStorage::SetOfObjects::ConstPointer all = ds->GetAll();
for (SetOfObjects::ConstIterator it = all->Begin(); it != all->End();
 ++it){
 mitk::DataTreeNode::Pointer node = it.Value();
}
```
#### /\* retrieve objects with specific criteria \*/

```
mitk::NodePredicateDataType predicate("Image");
SetOfObjects::ConstPointer rs = ds->GetSubset(predicate); // == n1
```

```
mitk::NodePredicateProperty p("color", 
                              mitk::ColorProperty::New(color));
SetOfObjects::ConstPointer rs = ds->GetSubset(p); // == n2 & n3
```
### Informatics **Retrieving elements II**

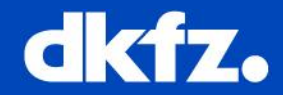

- Existing NodePredicates:
	- mitk::NodePredicateData Check for specific data object
	- mitk::NodePredicateDataType  $-$  Check for data type (Image, Surface,...)
	- mitk::NodePredicateDimension Check for dimension of data object
	- $m$ itk::NodePredicateProperty Check for existence of property with specific **name** or for existance of property with specific **name and value**
	- mitk::NodePredicateAND combine multiple predicates
	- mitk::NodePredicateOR combine multiple predicates
	- mitk::NodePredicateNOT negate predicate
- Example:

```
mitk::NodePredicateDataType p1("Image");
mitk::NodePredicateProperty p2("color", new ColorProperty(color));
mitk::NodePredicateOR pOR(p1, p2);
mitk::NodePredicateDataType p4("Surface");
mitk::NodePredicateNOT pNOT(p4);
mitk::NodePredicateAND pAND(pOR, pNOT);
SetOfObjects::ConstPointer rs = ds->GetSubset(pAND); // == ???
```
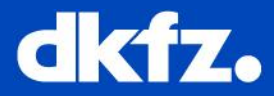

#### /\* retrieve source & derived objects \*/

SetOfObjects::ConstPointer sources = ds->**GetSources**(n3); // == n1 SetOfObjects::ConstPointer child = ds->**GetDerivations**(n1); // == n3

#### /\* retrieve source & derived objects with specific criteria \*/

mitk::NodePredicateDataType p("Image"); SetOfObjects::ConstPointer sources = ds->**GetSources**(n3, &p); // == n1 SetOfObjects::ConstPointer child = ds->**GetDerivations**(n1, &p); // == ?

GetSources(const mitk::DataTreeNode\* node, const NodePredicateBase\* condition = NULL, bool **onlyDirectSources** = true)

 $\rightarrow$  Retrieve

- **direct** sources/derivations
- **all** sources/derivations

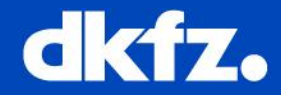

```
/* Is a node already in the DataStorage? */
mitk::DataTreeNode* n = […]
bool nodeInDataStorage = ds->Exists(n);
```
### /\* Retrieve single Nodes/objects \*/

mitk::NodePredicateDataType p("Image"); mitk::DataTreeNode\* n = ds->**GetNode(**&p); mitk::DataTreeNode\* n = ds->**GetNamedNode(**"MyNode"); mitk::Image\* image = ds->**GetNamedObject**<mitk::Image>("data");

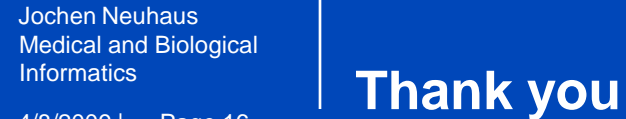

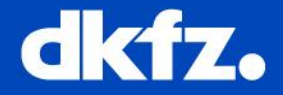

# More information:

http://docs.mitk.org/nightly/group\_\_DataManagement.html

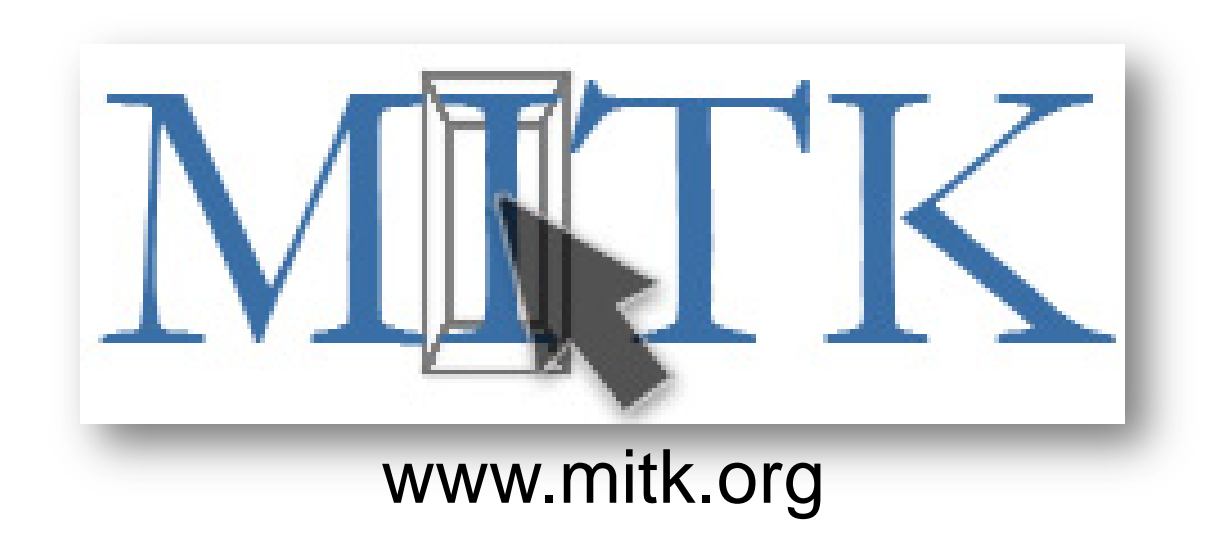

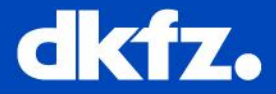

Data management with the mitk::DataTree

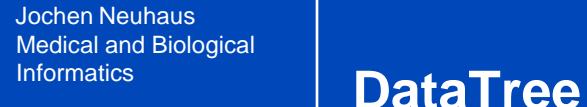

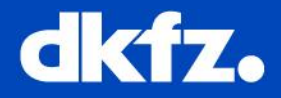

- Hierarchical organization of data objects in a tree structure
- Nodes can have arbitrary number of child nodes
- Events:
	- *TreeNodeChangeEvent*
	- *TreeAddEvent*
	- *TreeRemoveEvent*
	- *TreePruneEvent*
- *Data Retrival with iterator objects*
	- *InOrderIterator*
	- *PostOrderIterator*
	- *PreOrderIterator*
- *LeafIterator*
- *RootIterator*
- *ChildIterator*

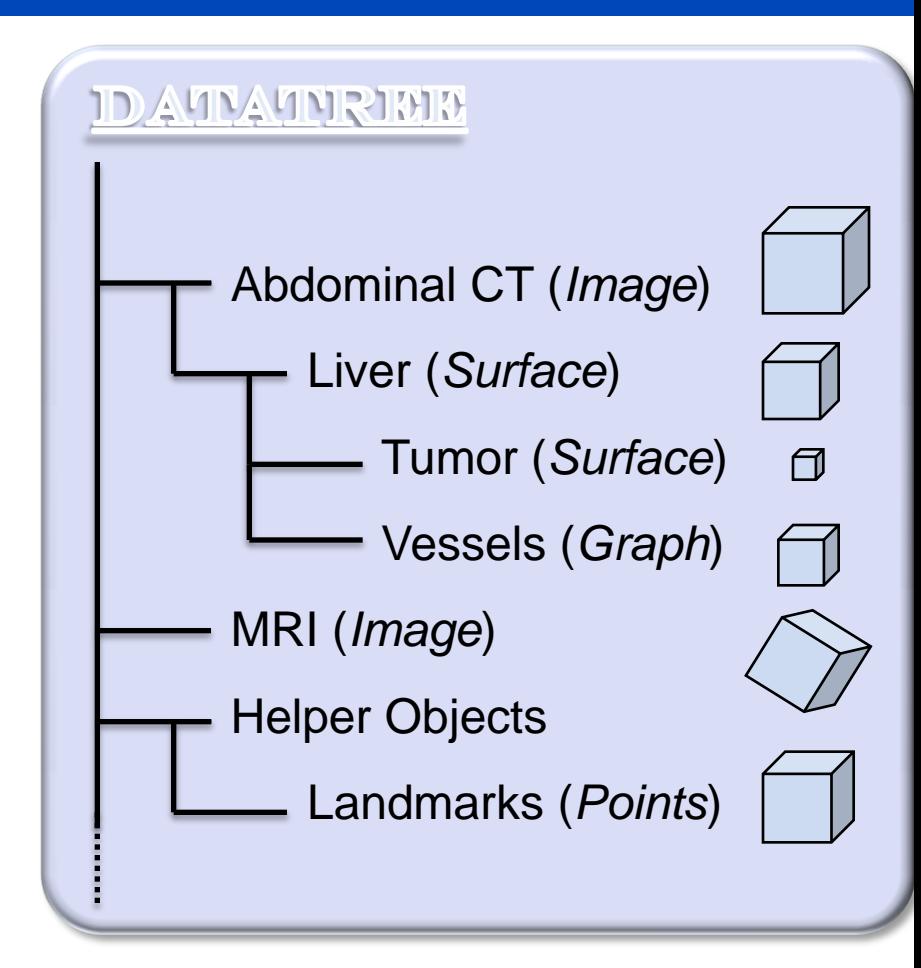

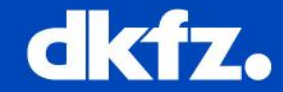

```
mitk::DataTreeNode::Pointer n1 = mitk::DataTreeNode::New();
mitk::DataTreeNode::Pointer n2 = mitk::DataTreeNode::New();
n1->[…]; n2->[…];
```

```
mitk::DataTree::Pointer tree = mitk::DataTree::New();
mitk::DataTreePreOrderIterator it(tree);
it.Add(n1);
it.GoToChild();
it.Add(n2);
```
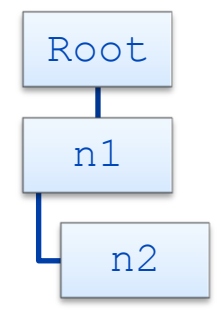

```
mitk::DataTreePreOrderIterator it2(tree);
it2.GoToBegin();
while (!it->IsAtEnd())
{
  mitk::DataTreeNode* node = it->Get();
  node->[...]++it;
}
```